## **Year 10 Independent Study Plan 4. Week beginning 27/4/2020**

Home learning is different to learning in school. You will need to plan your time carefully to make sure you are able to complete the work, but also do other hobbies you enjoy safely in your home. If you don't have hobbies that can be done at home, this is the perfect time to learn how to play the guitar that is gathering dust in the corner or learn a new language, or create a training circuit in the garden.

When planning your home learning, a good idea is to complete a task set by the subjects you have on your timetable each day; so if you have Maths, History, Science, Art and Music on Monday, they would be the focus of your work for that day. We also recommend that you read every day; a comic, a magazine, a chapter or a full book!

You should continue to demonstrate an excellent attitude to your learning by attempting all tasks to a good standard. If you need help or have completed work please email your subject teacher if possible. If this is not possible, please keep your work together ready to show staff when school reopens.

New home learning tasks will be added to sharepoint by subjects each week. This overview document will be published every Monday to signpost you to the tasks, but you can start them as soon as they are posted by your teacher. Please remember to check you have completed all the work from the previous home learning packs.

There are a number of websites and resources freely available to support you further in your home learning. You will find links to many of these on the Home Learning page of the Pembroke website.

Subject **Home Learning Task (please go to the subject sharepoint page to access the resources and links)**  The History department would like you to keep a diary about your experiences of the COVID 19 Whole School Challenges (Coronavirus) pandemic – your experience of daily life, your thoughts and feelings about the current situation and how it is impacting upon the way you live, your family, friends and relatives. Full details can be found on the Histor[y Sharepoint](https://sharepoint.prioryacademies.co.uk/sites/history/pemstudent/_layouts/15/start.aspx?RootFolder=%2Fsites%2Fhistory%2Fpemstudent%2FShared%20Documents%2FEnrichment%20Projects&FolderCTID=0x012000BA4A27D791459E408077BD1BCD4C8C90&View=%7B69EDA8CF%2D93C3%2D4447%2D8694%2D3BD9CAE9230F%7D#/SitePages/Home.aspx) page: Enrichment Projects We are living through history right now, things that are happening now have never happened before, and it is something that you will remember for a very long time. To remember what we were doing at this most unusual time we will be creating a Pembroke time capsule. A time capsule template with lots of ideas of things that you could put in it has been created. You will need to change fonts, add backgrounds and make it personal to you. You can use all of the ideas, some of them, or none of them if you have ideas of your own - it is YOUR time capsule. A link to the document can be found on the Scienc[e Sharepoint.](https://sharepoint.prioryacademies.co.uk/sites/science/pemstudent/_layouts/15/WopiFrame.aspx?sourcedoc=/sites/science/pemstudent/Shared%20Documents/Our%20Time%20Capsule.pptx&action=default) If you would like to include your time capsule in the Pembroke capsule, please email your work to Mr Wilson [gwilson@prioryacademies.co.uk.](mailto:gwilson@prioryacademies.co.uk) If you would like to add objects to the time capsule, please bring them when school reopens. Pembroke Academy is participating in the coming IMP educational trail. As part of this, the EBP are The IMP Trail running a series of competitions for students. Details of these can be found in the PSHMRE [Sharepoint](https://sharepoint.prioryacademies.co.uk/sites/re/pemstudent/_layouts/15/start.aspx?RootFolder=%2Fsites%2Fre%2Fpemstudent%2FShared%20Documents%2FThe%20Lincoln%20Imp%20Trail&FolderCTID=0x01200089509F4097954A46A1B7DC9BA7038743&View=%7B1AD2CF21%2DB8A4%2D45BF%2D90CF%2DA5FA009DBC1B%7D#/SitePages/Home.aspx) student page. The Drama department have created a series of challenges for the whole family. There are a range of challenge Family practical activities can be done individually, with family members or friends over FaceTime. These can be found on [sharepoint](https://sharepoint.prioryacademies.co.uk/sites/drama/pemstudent/KS3%20Resources/_layouts/15/start.aspx?RootFolder=%2Fsites%2Fdrama%2Fpemstudent%2FKS3%20Resources%2FShared%20Documents%2FPractical%20activities%20to%20complete%20at%20home&FolderCTID=0x0120005D0B27443034044E9FF17CED90F2D91F&View=%7BAACF8AB9%2D8DF0%2D4321%2D8433%2DE44431A85444%7D#/SitePages/Home.aspx)

Challenges and interesting opportunities will regularly be posted on the Pembroke Academy Facebook and Twitter pages. These include art and technology challenges, links to virtual tours of museums and zoos, workouts, online learning programmes and free books.

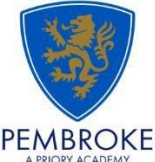

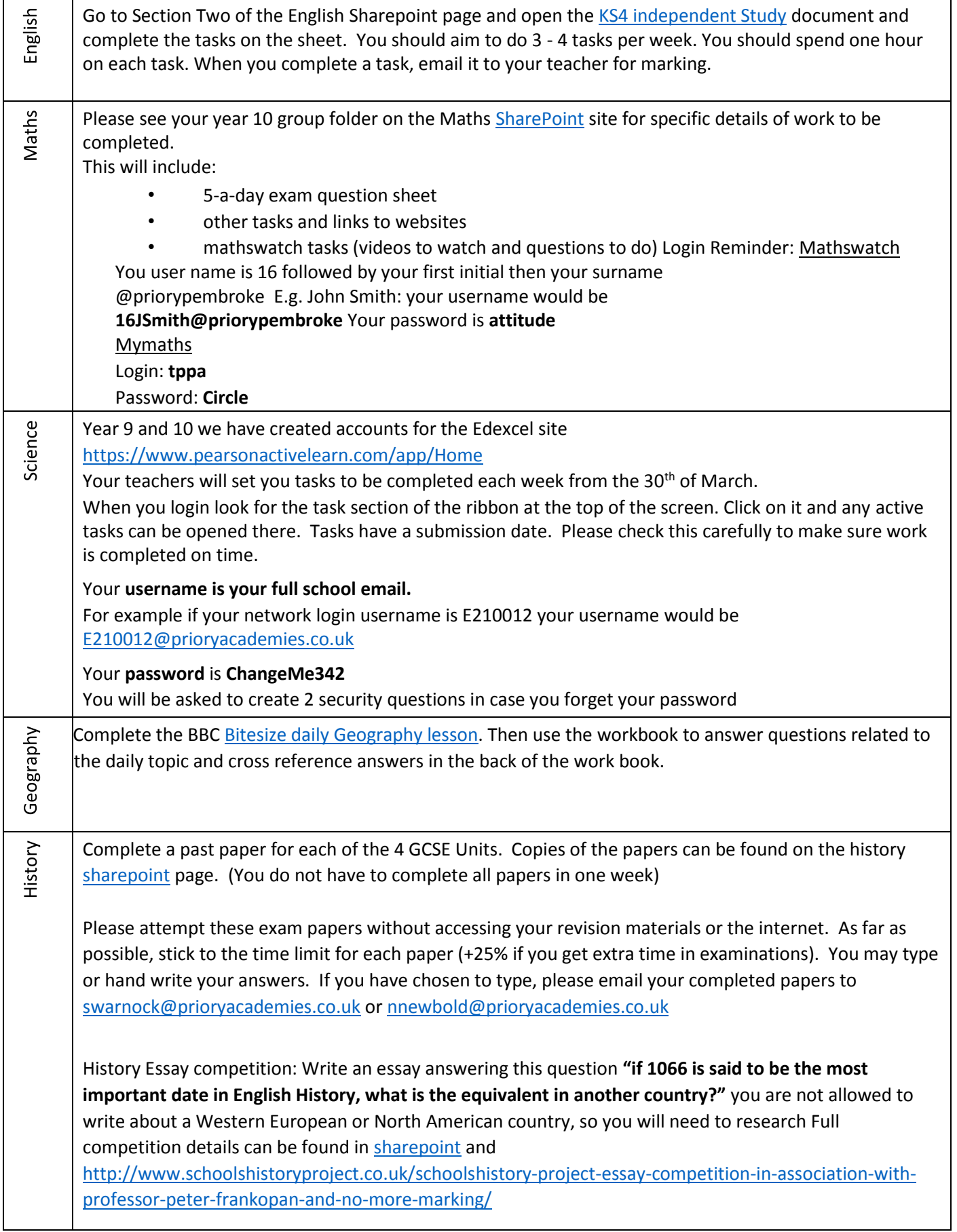

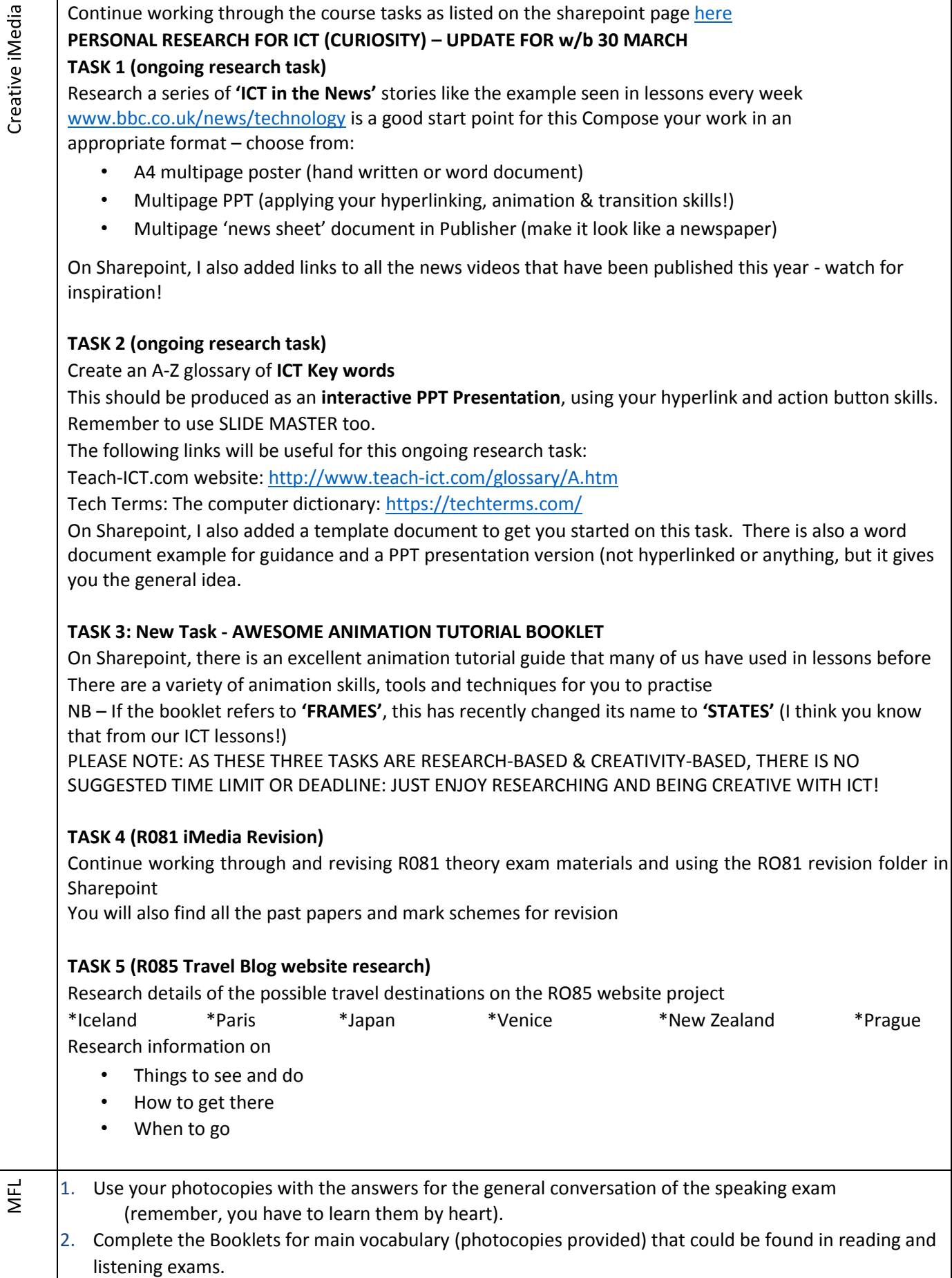

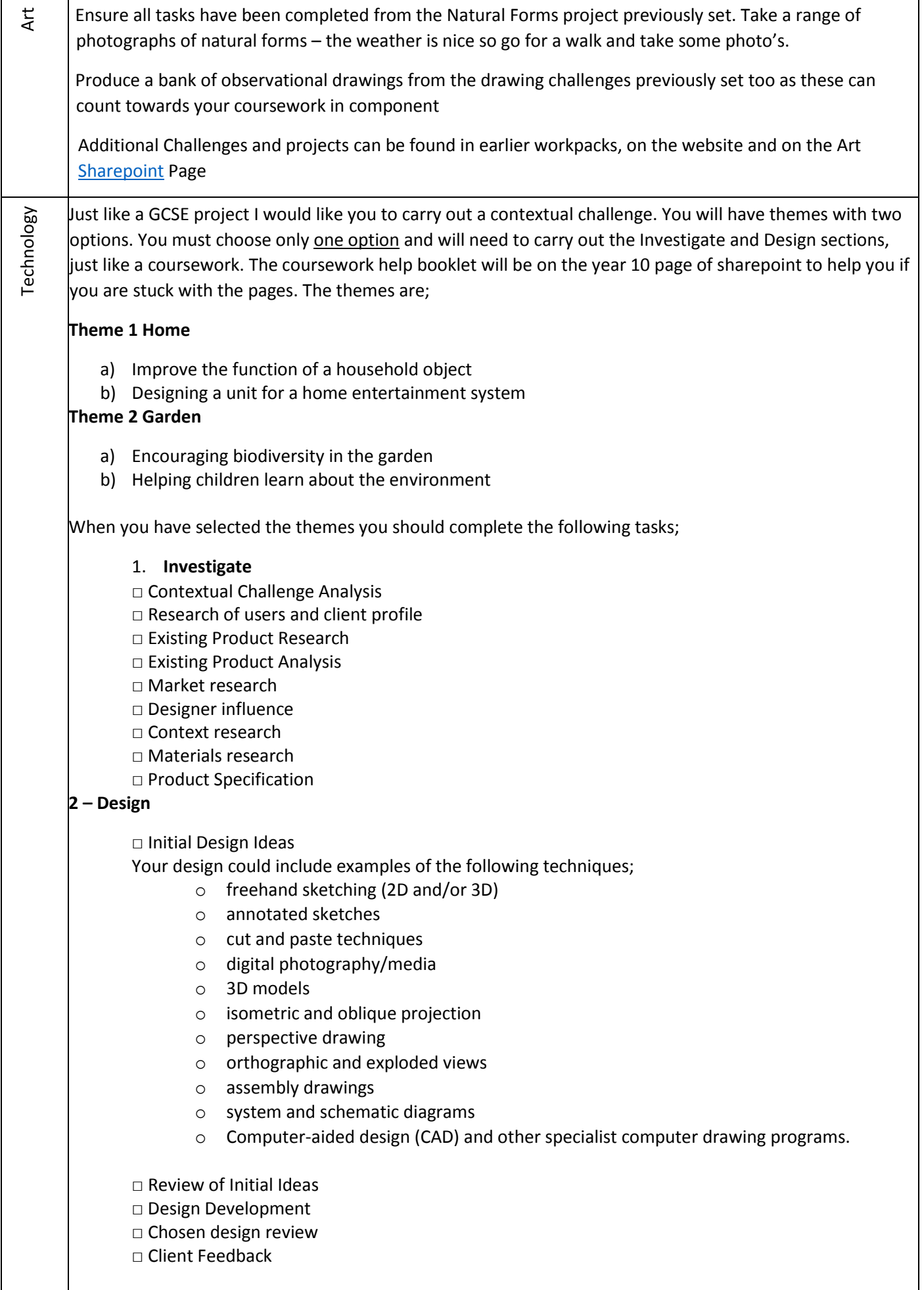

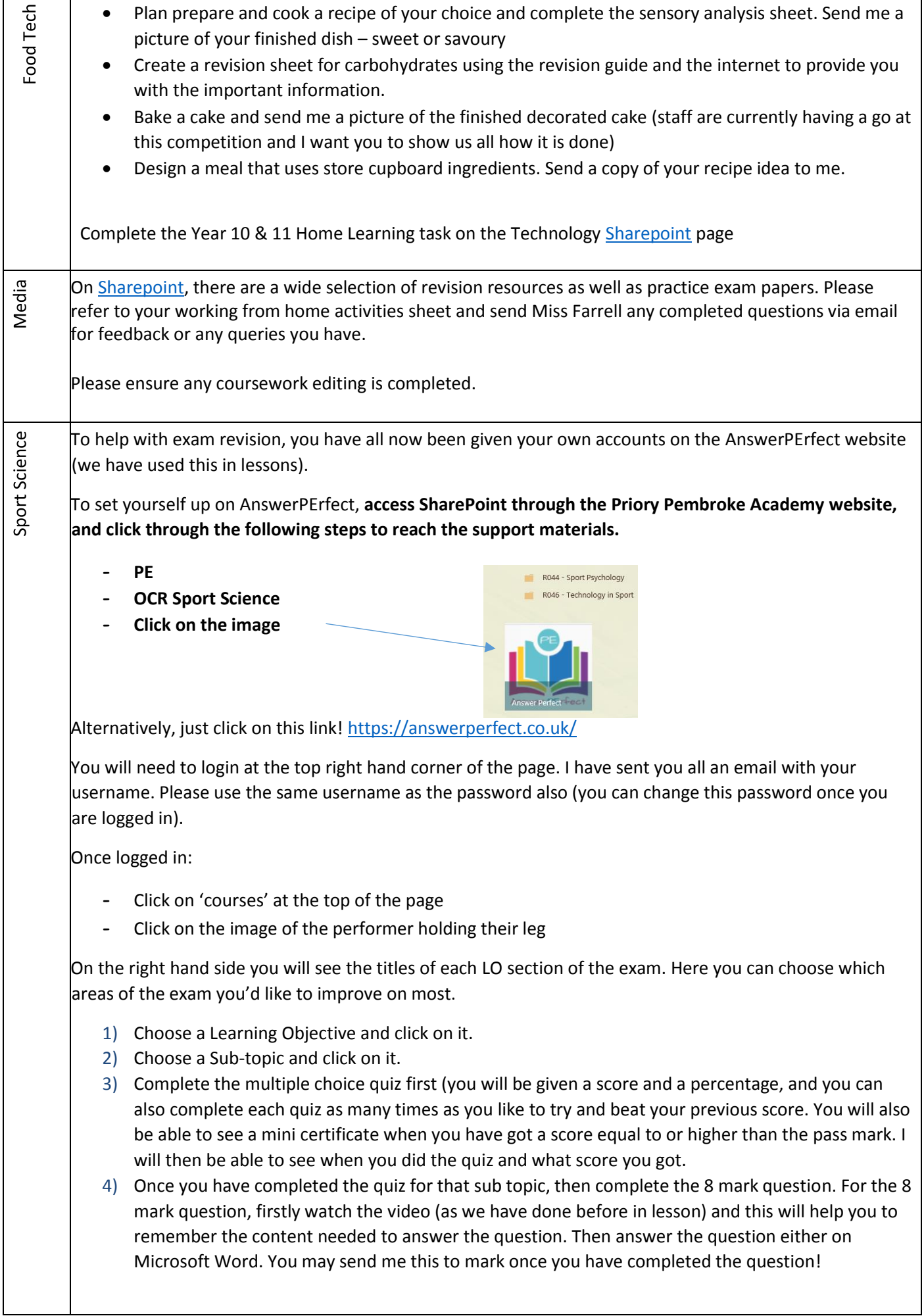

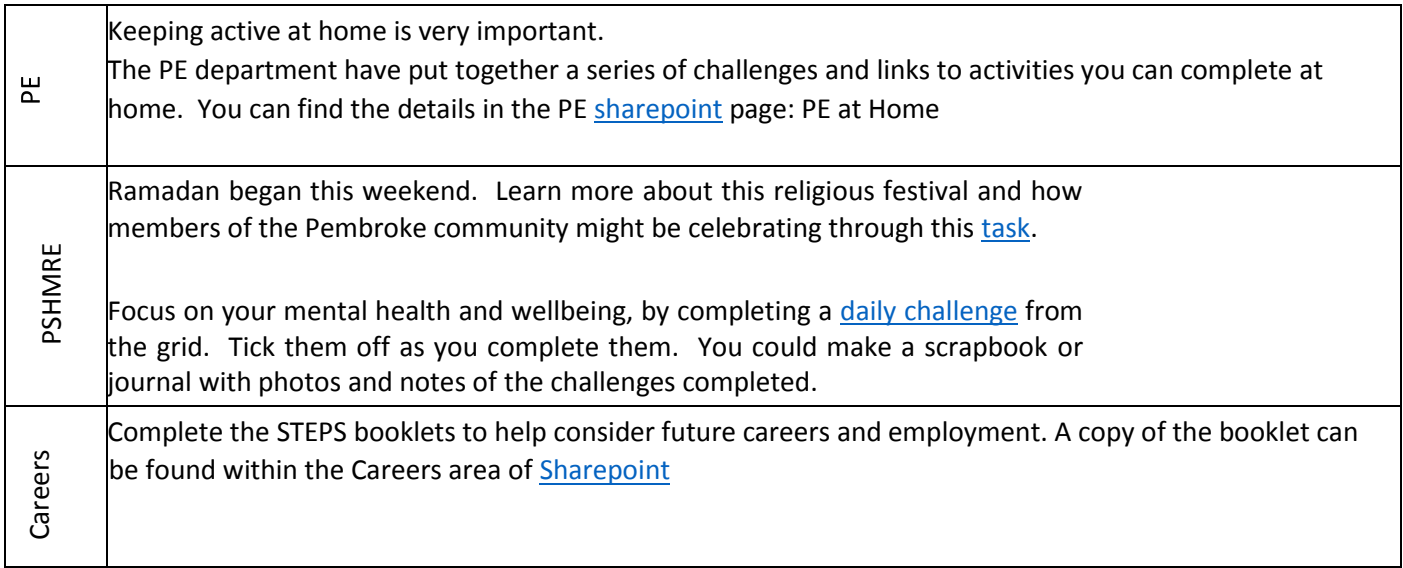